# **Parts.cat.com (neuer PartStore)**

# Servicekits zu Caterpillar auswählen und

# bestellen

Januar 2022

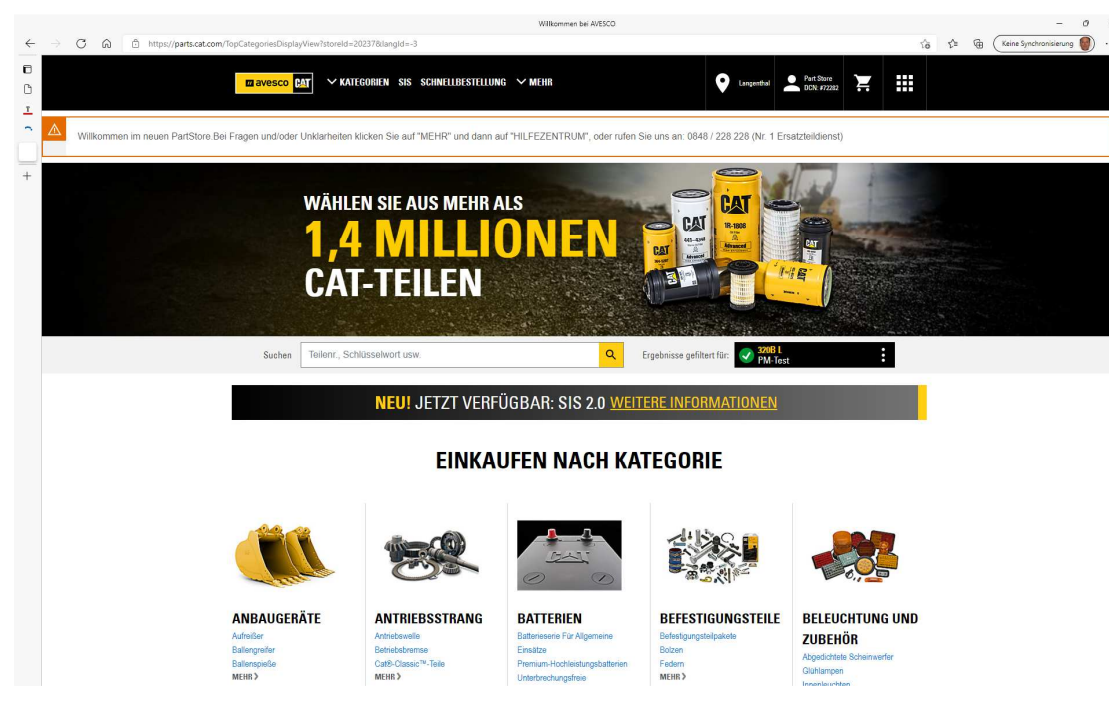

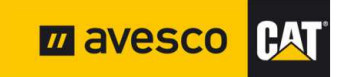

### **Anmelden 1:**

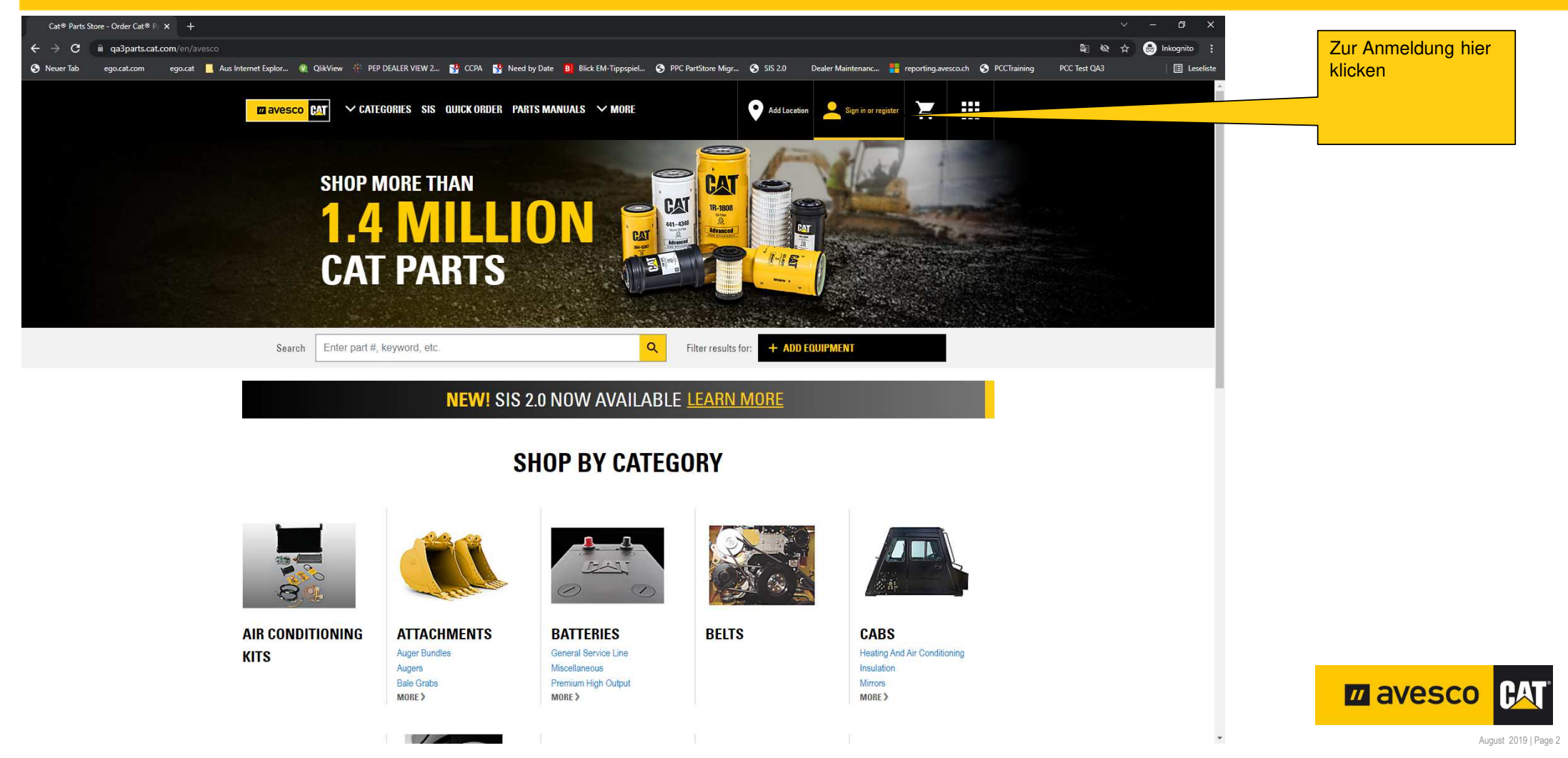

# **Anmelden 2:**

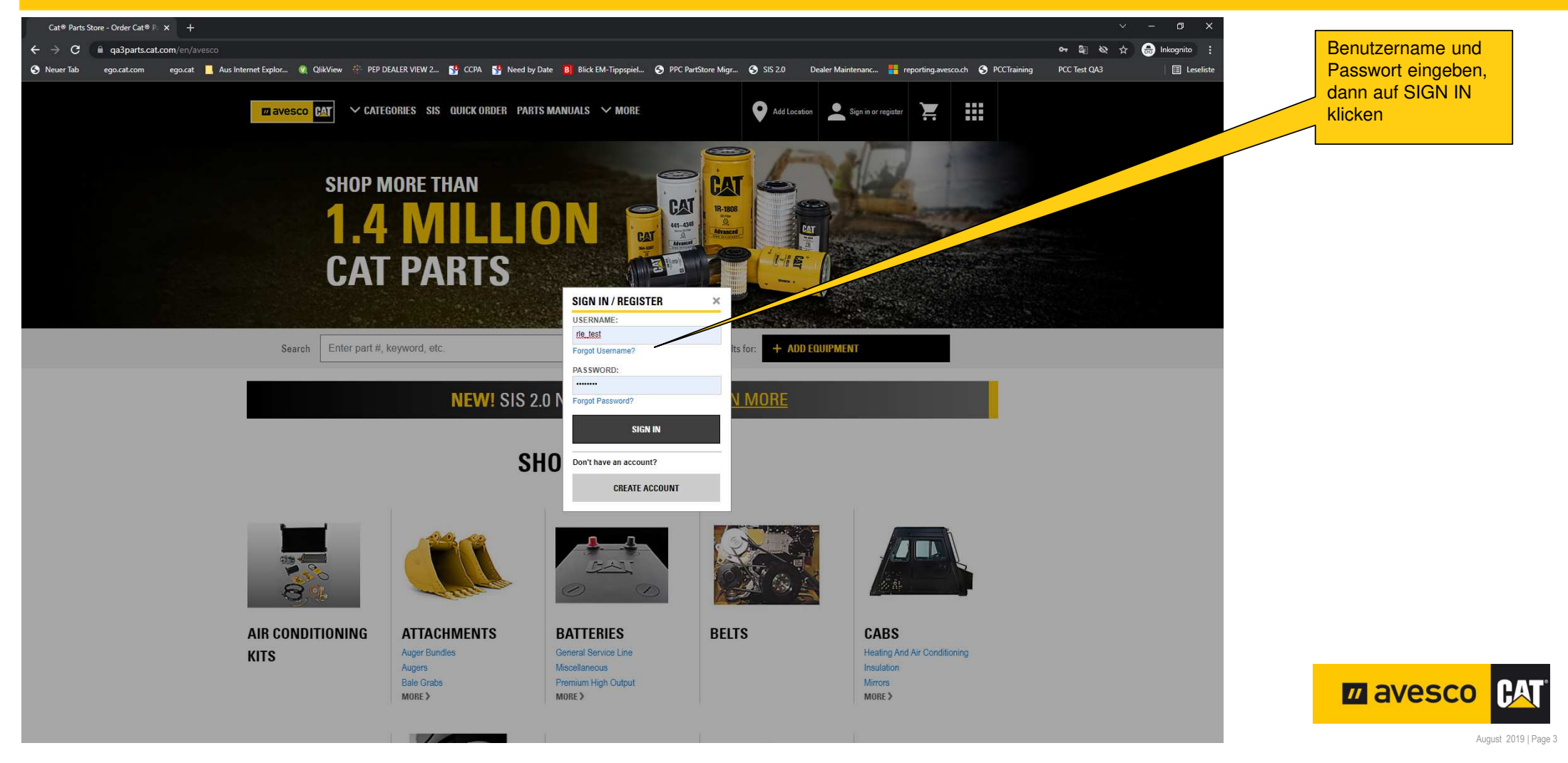

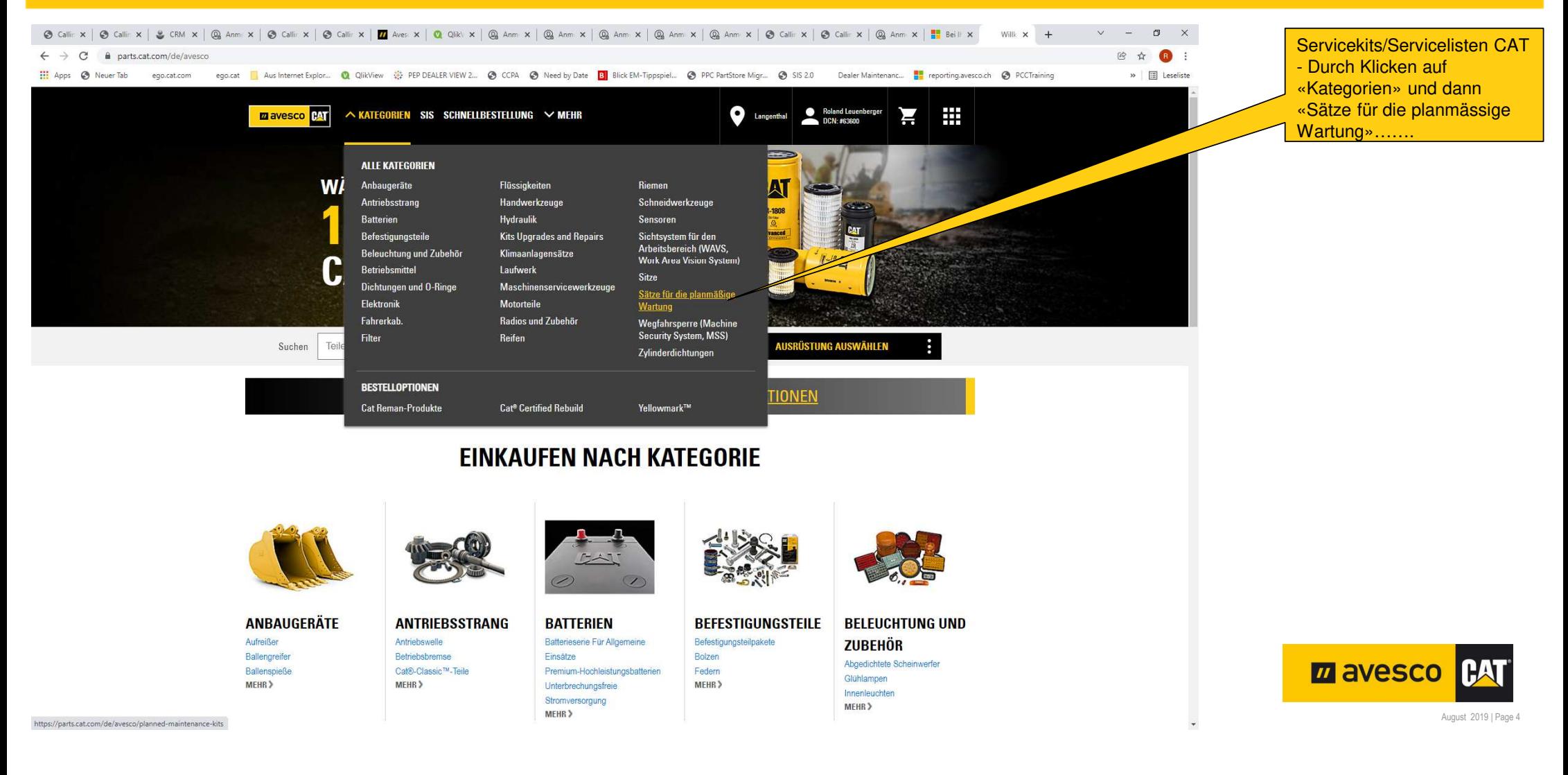

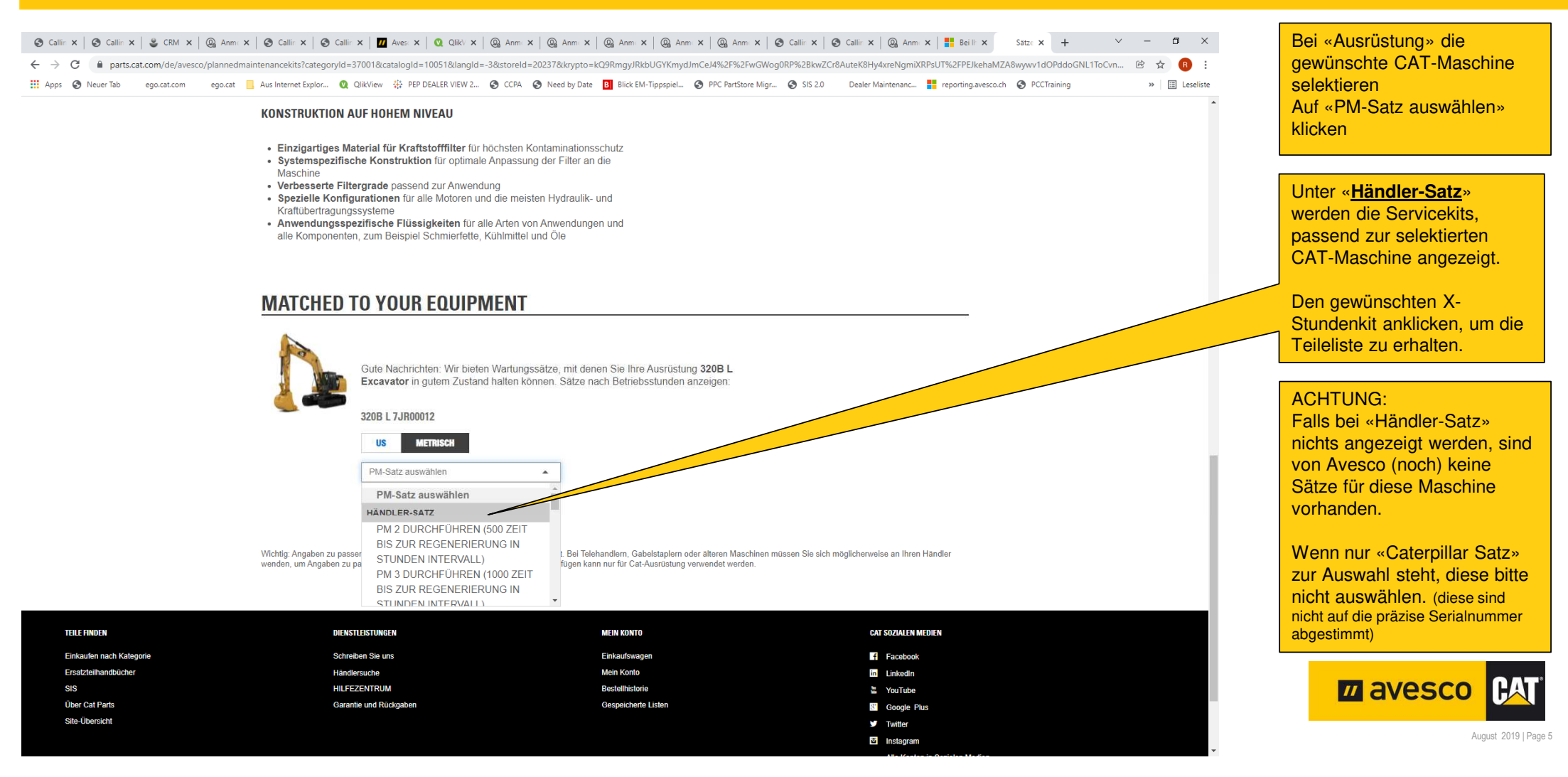

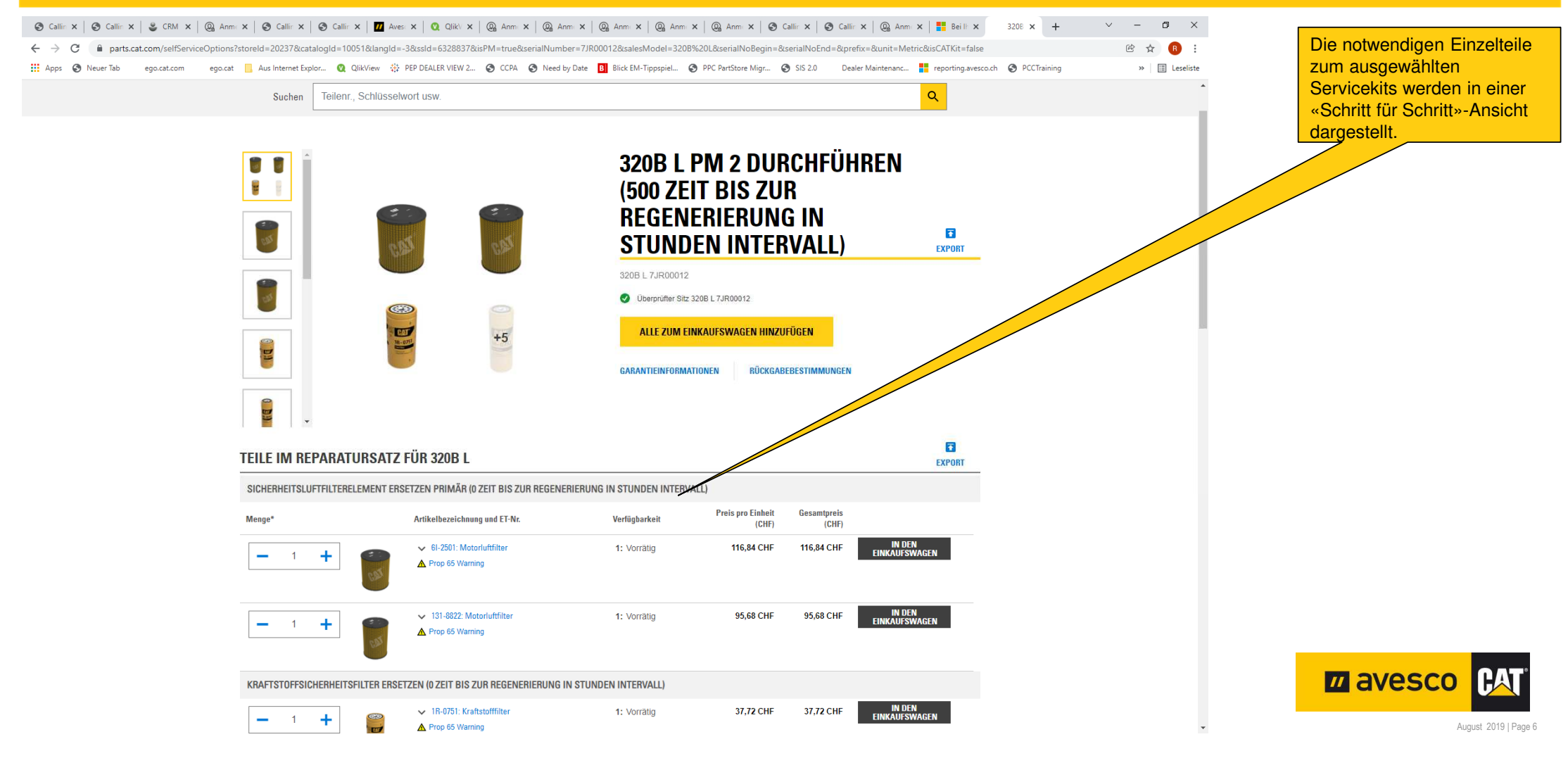

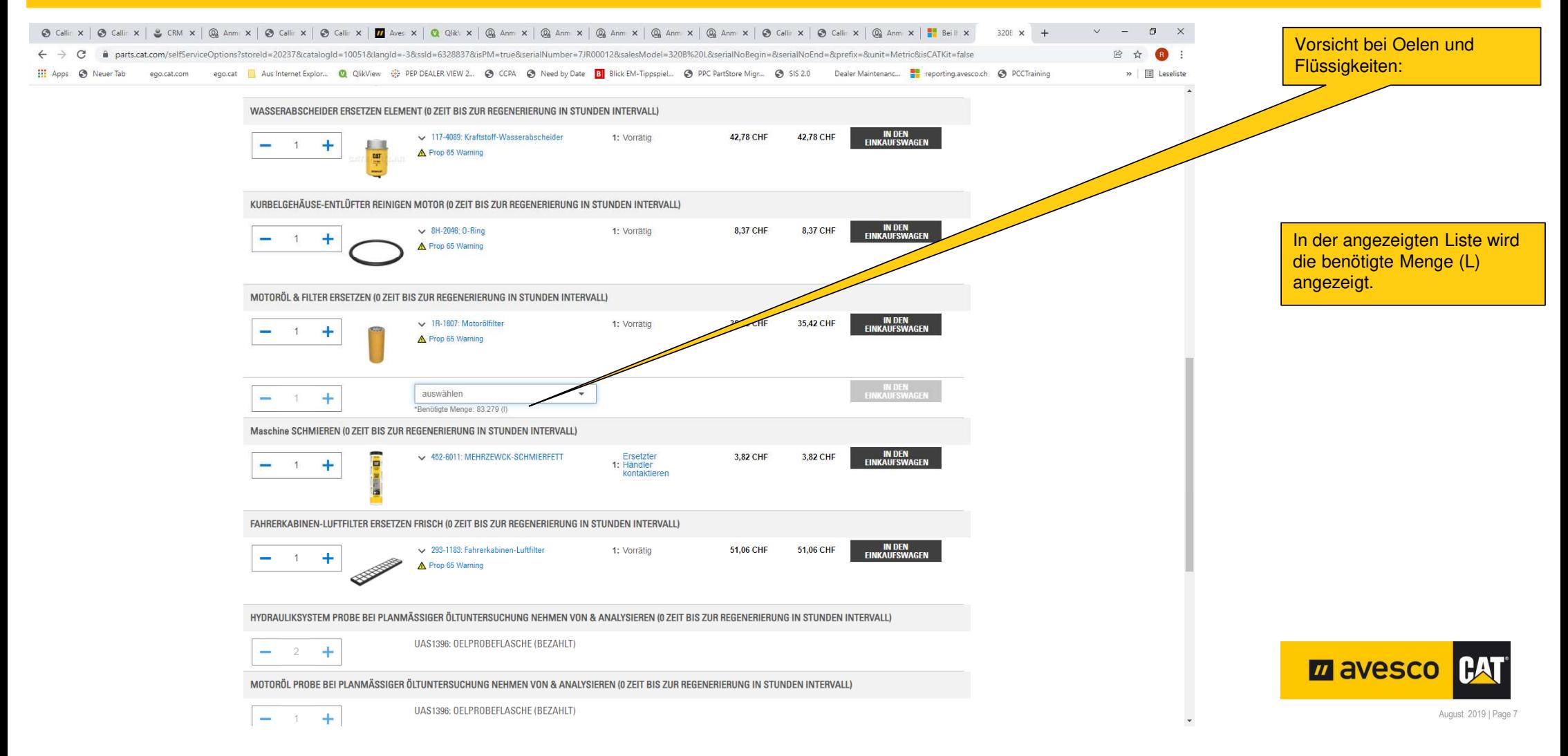

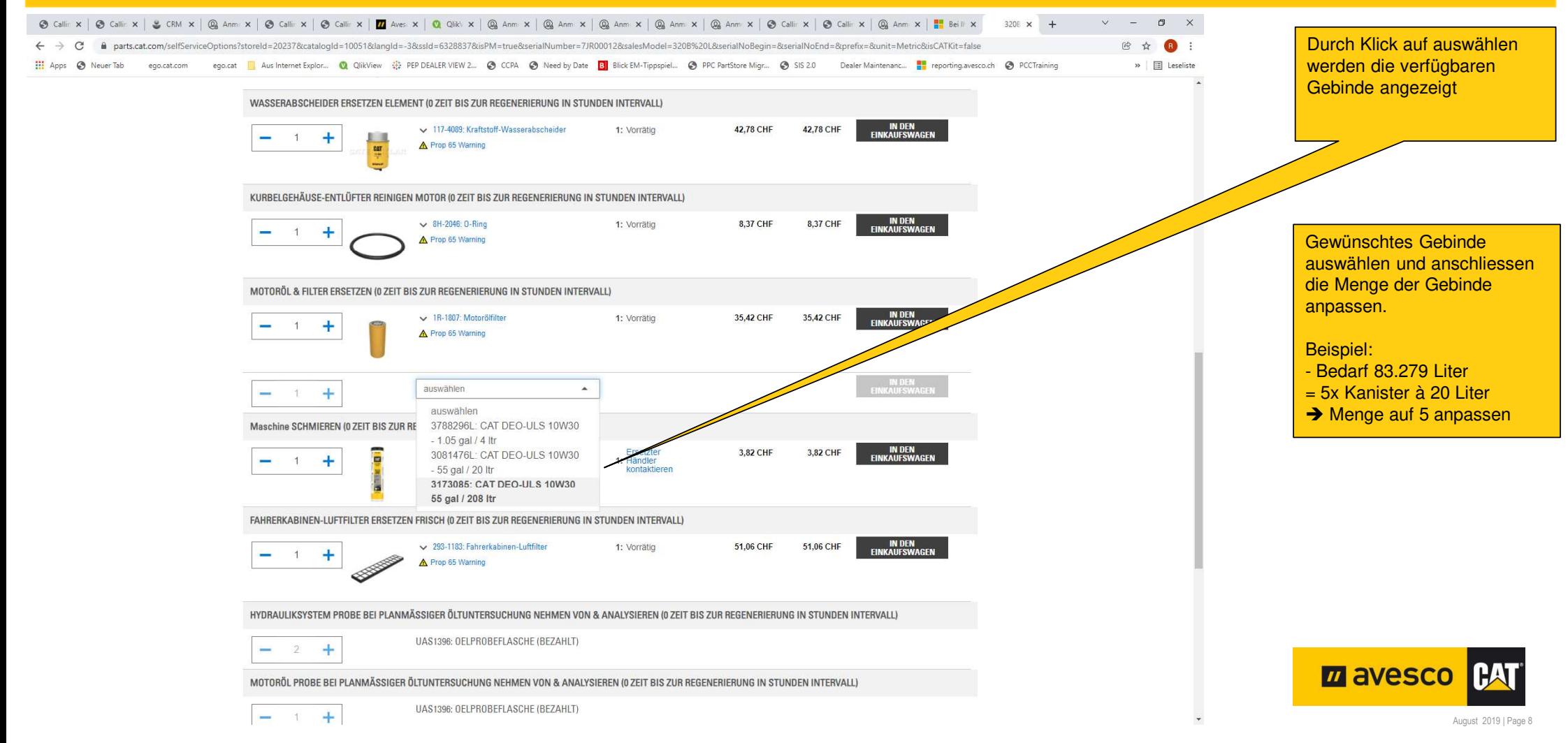

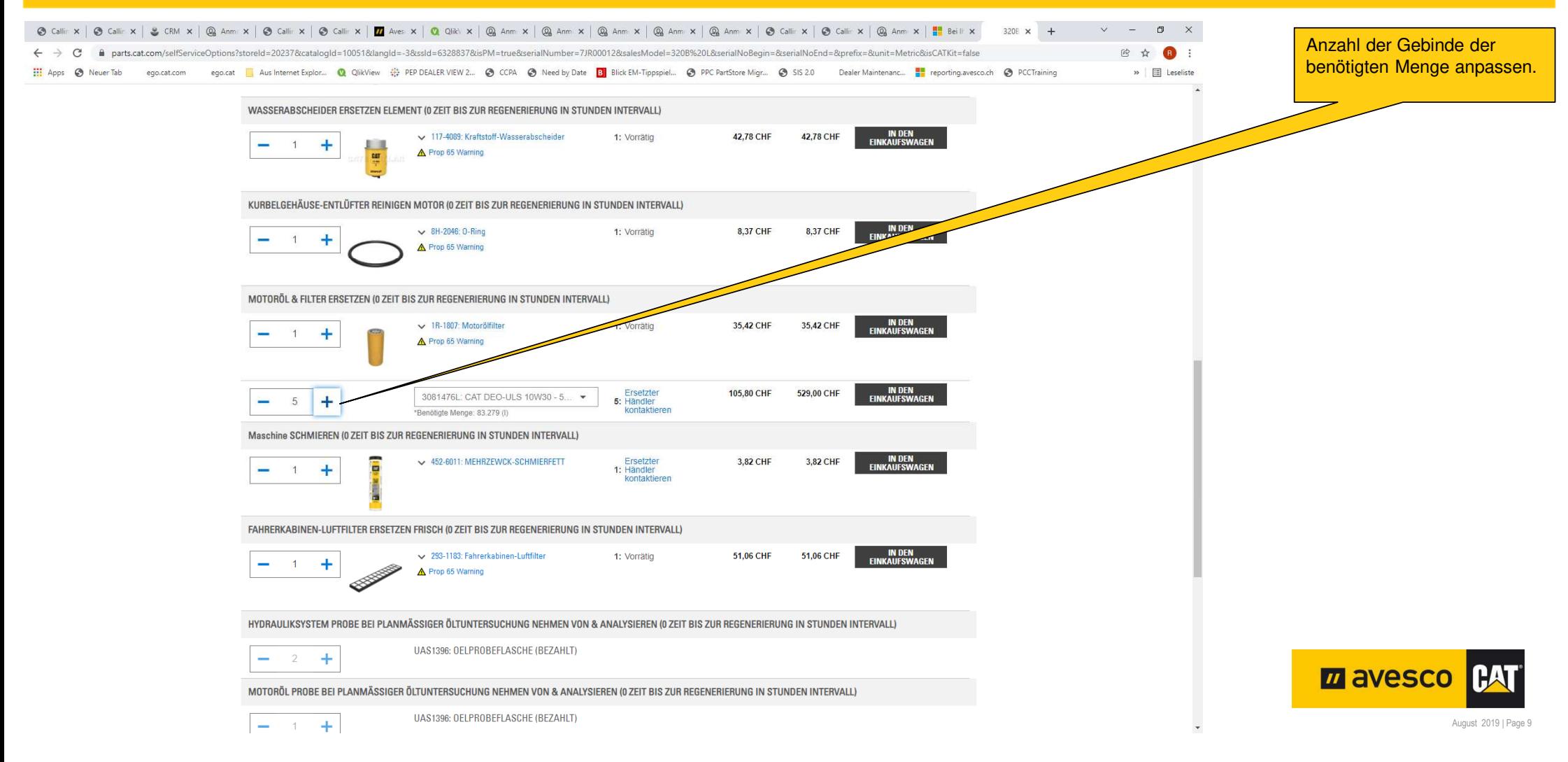

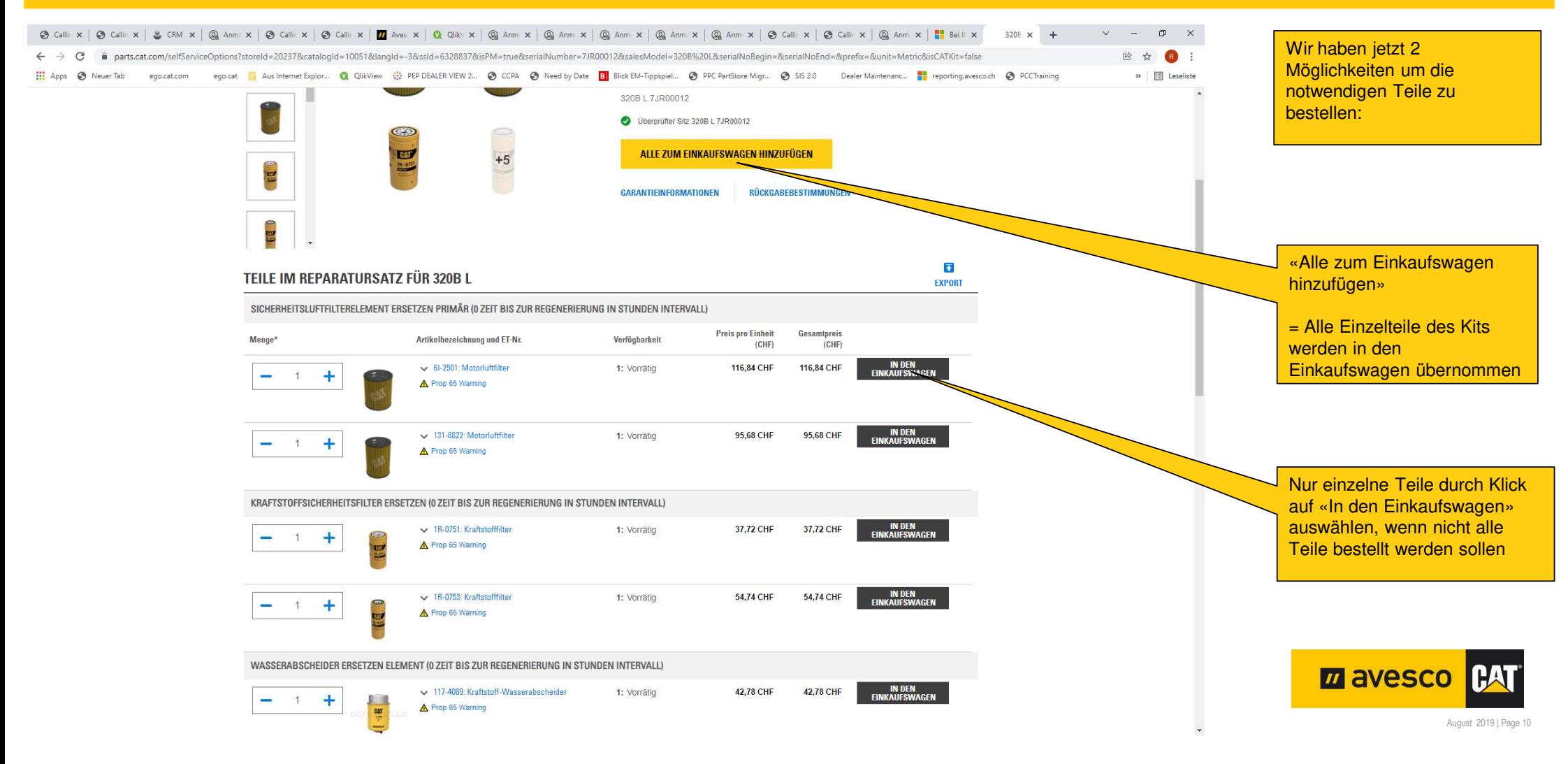

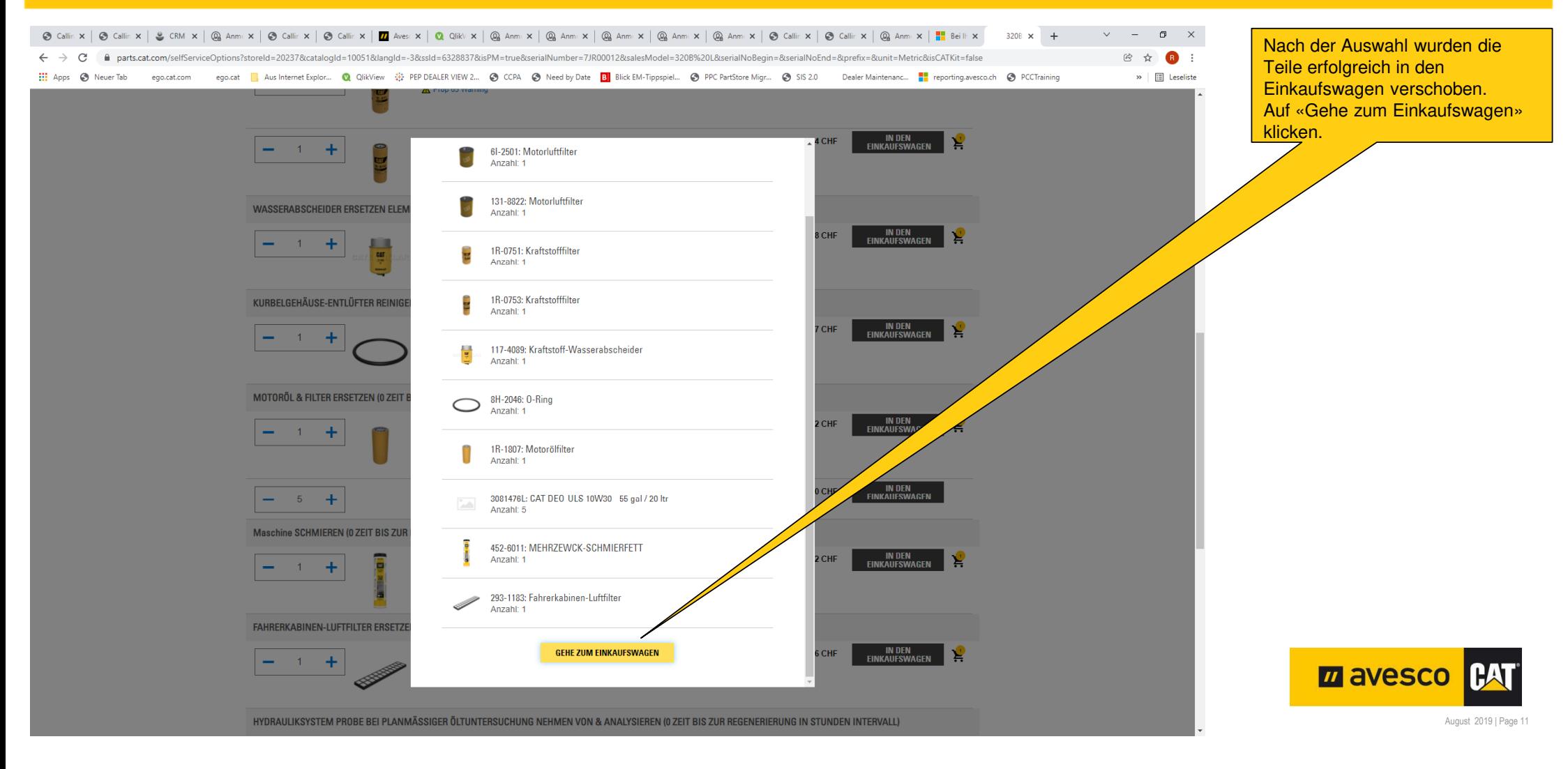

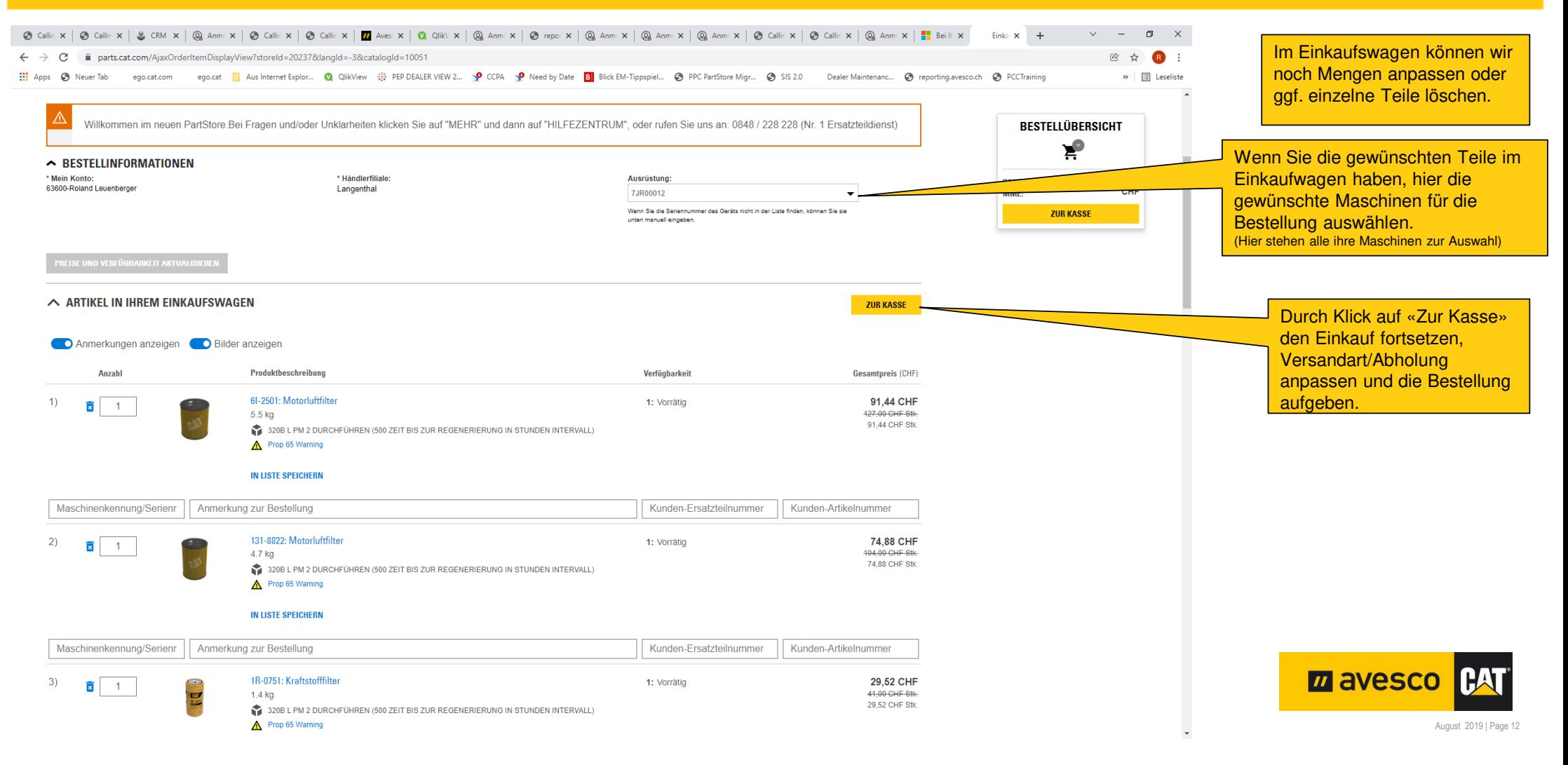